# eClaimLink

## eClaimLink – MemberRegister

**Phase 1 – MemberRegister Transaction**

Technical Specifications **Version 1.0**

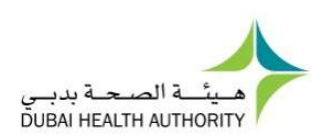

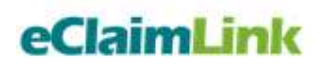

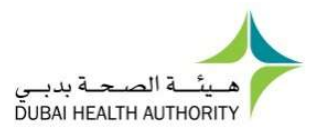

## **Table of Contents**

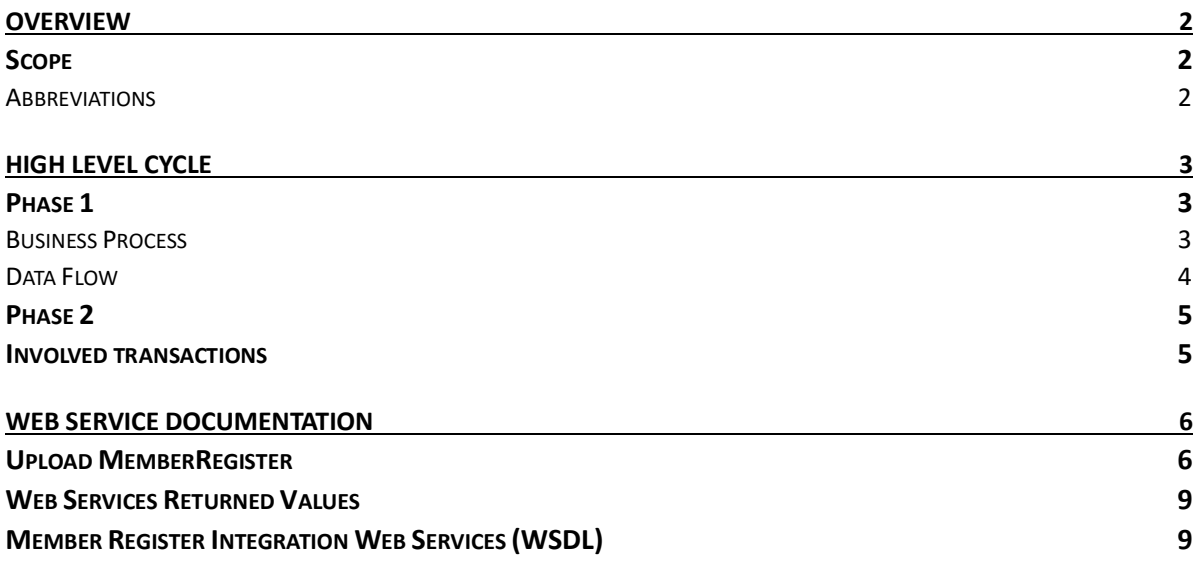

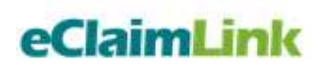

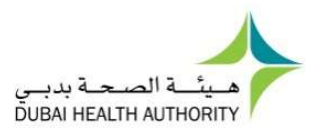

## **Overview**

## Scope

As part of the eClaimLink solution, Dubai Health Authority (DHA) is aiming to correct detailed demographic and insurance related details about the insured population in the emirate of Dubai. PersonRegister is the current transaction facilitating the collection of this information from the Insurance companies (Payer) into the Dubai Health Post Office (DHPO).

A thorough analysis has been conducted on the available PersonRegister data, and a new transaction Schema, Business and Validation rules have been developed to collect the information in a more organized and comprehensive manner. MemberRegister is the name of the new transaction that will gradually replace the existing PersonRegister transaction within the eClaimLink solution.

MemberRegister project is planned to be implemented in two phases:

**Phase 1** (current phase) will introduce the new transaction including all its schema, business and validation rules, web service specifications and timelines.

**Phase 2** of the implementation will introduce new validation mechanisms performed in partnership with the General Directorate of Residency and Foreigners Affairs – Dubai (GDRFAD) to ensure that the MemberRegister records are in line across different government entities, and works ensuring the implementation of the mandatory Insurance Law No11 of 2013, which requires all Dubai residents to have medical insurance. More details about this phase will be provided in a separate document.

#### Abbreviations

Below is a list of the abbreviations used within this document:

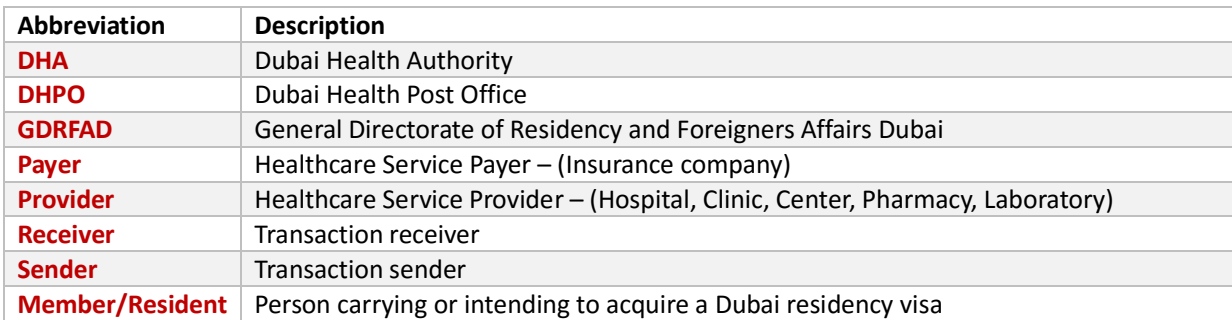

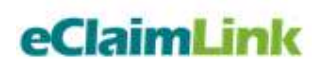

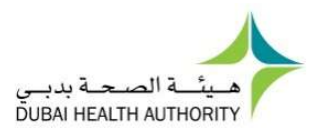

## High Level Cycle

Below is a diagram representing the high-level cycles covered by the GDRFAD – eClaimLink integration.

### Phase 1

Payers will upload all their member information to the eClaimLink through the Member Register transactions. No validation with the GDRFA will occur; only eClaimLink Member Register schema validation will happen at phase 1.

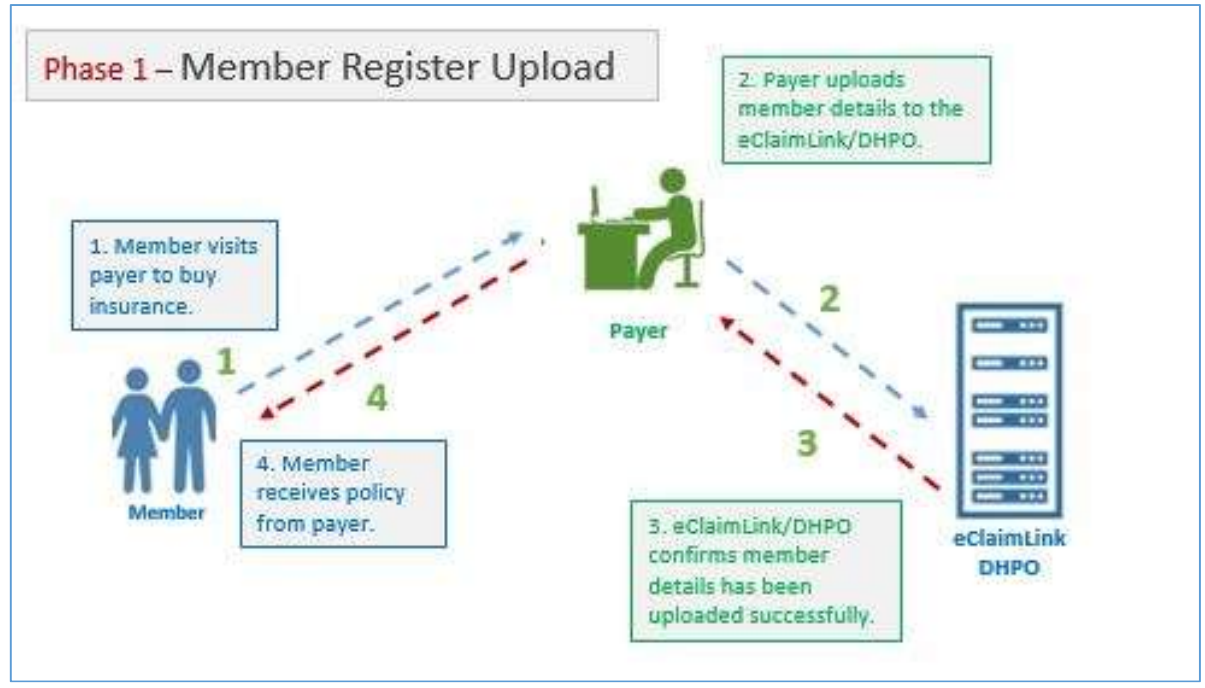

Figure 1 - MemberRegister high level business process

#### Business Process

- 1. Member visits the Payer to purchase an insurance policy.
- 2. Payer completes the insurance policy sale with the member.
- 3. Payer uploads the member details to the DHPO through the MemberRegister transaction.
- 4. DHPO performs a validation check based on the published business and validation rules. (Available on the eClaimLink website, eClaimLink > DHD > Documentation section > eClaimLink BRVR Release 2016- 01-10)
	- If the file is valid, the DHPO will return a confirmation message of the successful upload.
	- If the file is invalid, the DHPO will return an error report detailing the cause of the error and the failed upload result.
- 5. DHPO returns a confirmation or error message to the Payer based on the validation checks.
- 6. Payer fixes the reported errors and ensures the successful upload of the MemberRegister transaction to the DHPO.

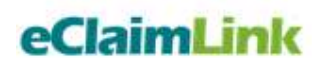

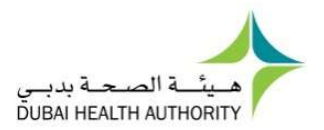

#### Data Flow

The below diagram shows the data flow between the Payer and the eClaimLink/DHPO systems as per the cycle and business process mentioned above.

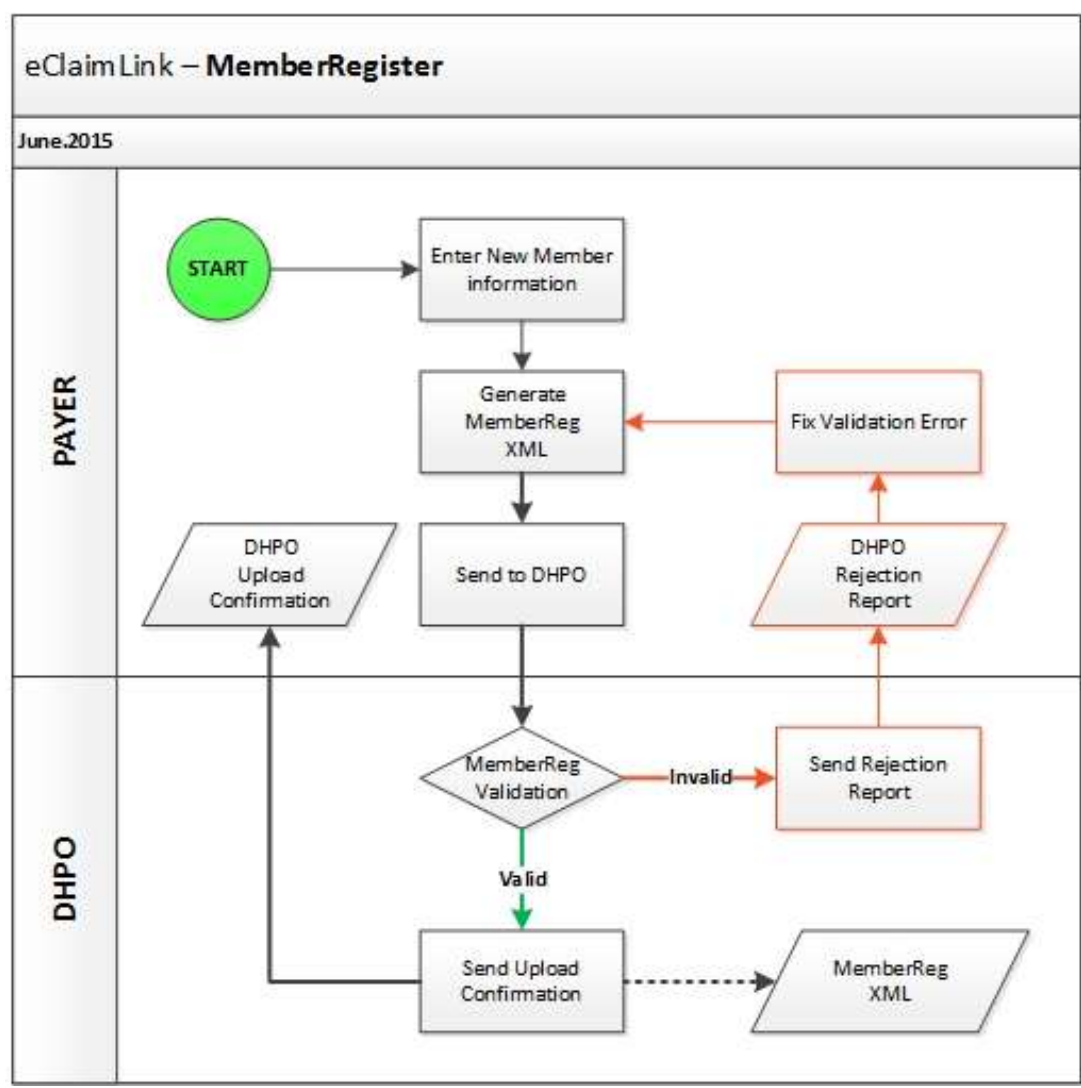

Figure 2 - MemberRegister transaction data flow diagram

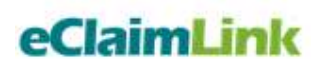

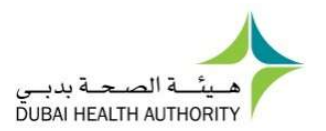

## Phase 2

Below is a diagram showing the full cycle after the implementation of phase 2 from the project. Member Register records for Dubai residency/visa holders will be validated against the GDRFA information.

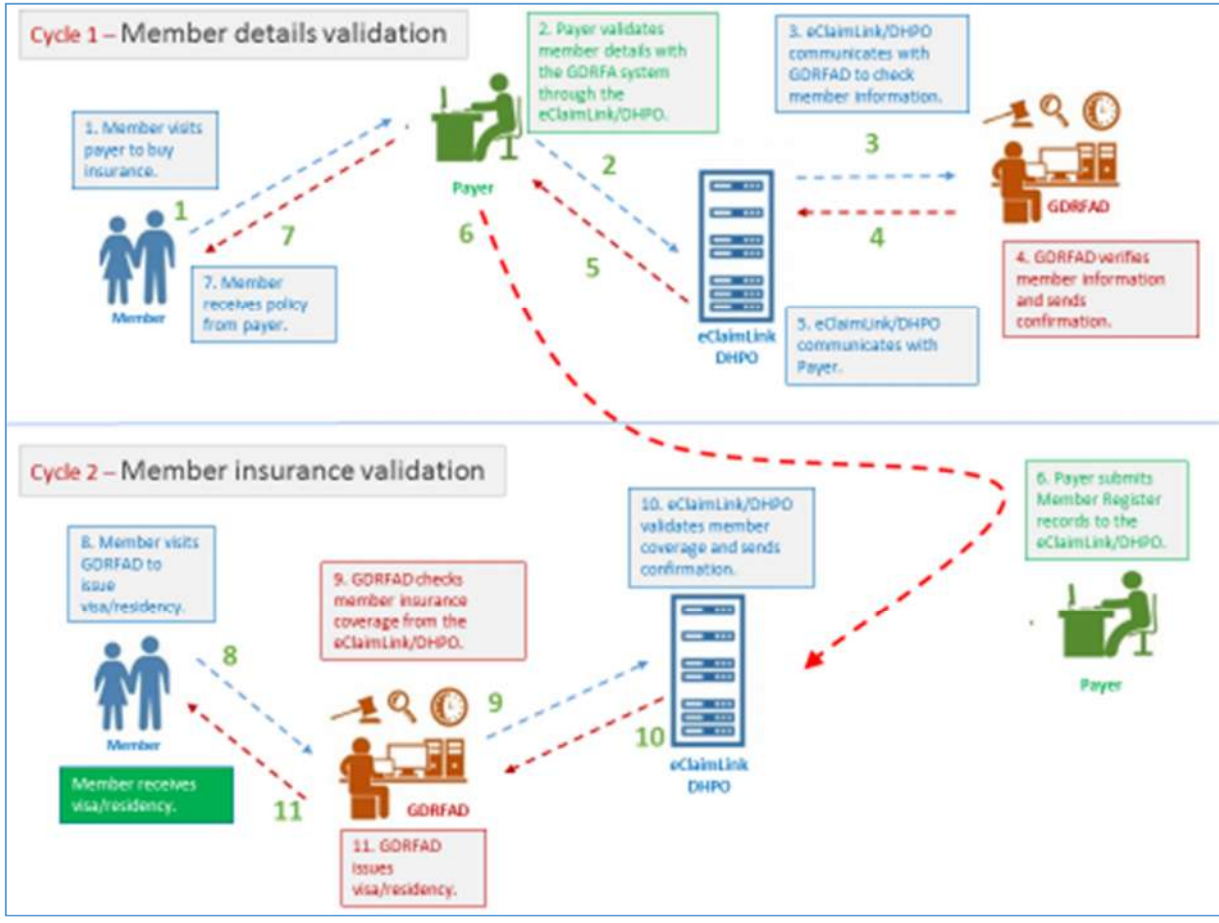

Figure 3- eClaimLink - GDRFA full integration cycle

#### *Further details will be provided in a separate document for phase 2.*

### Involved transactions

The integration cycle consists of the transactions shown below:

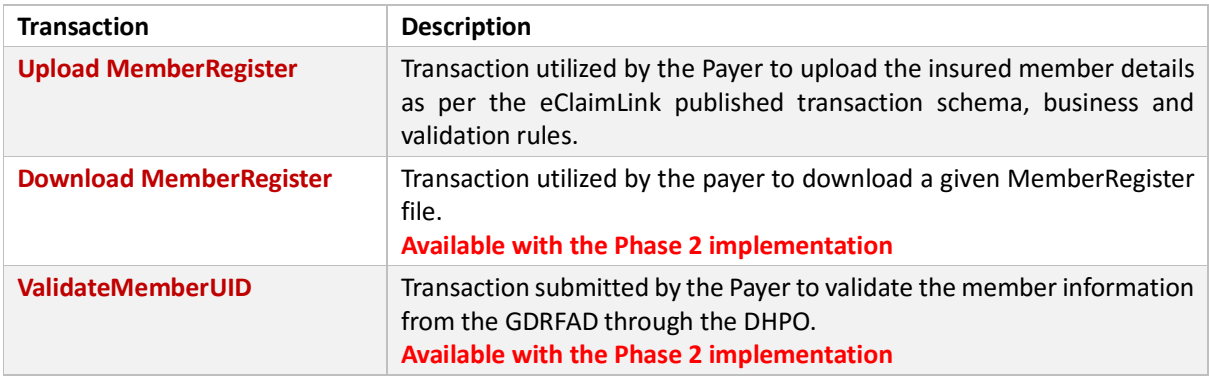

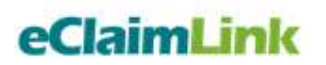

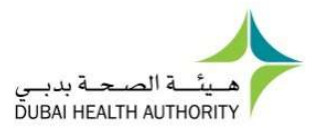

## Web Service Documentation

## Upload MemberRegister

- **Web service method: UploadMemberRegister**
- **Description:** Web service method used by the Payer to upload the member details through a MemberRegister file to the DHPO.

#### **Signature:**

UploadMemberRegistrationResponse UploadMemberRegister (string Login,

string **Pwd**, byte[] **fileContent** )

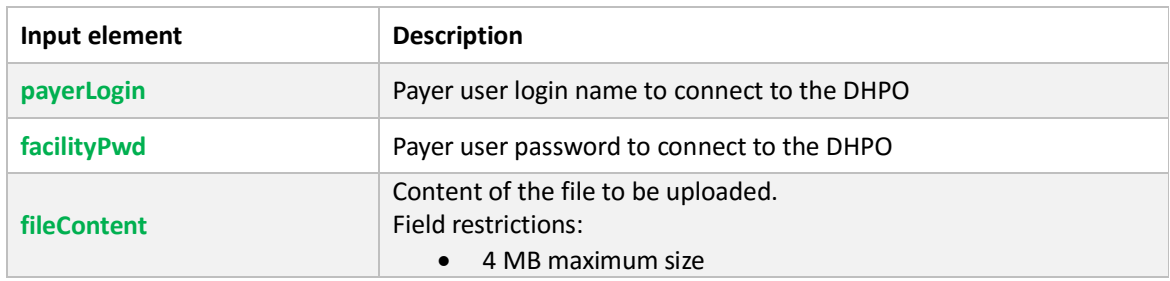

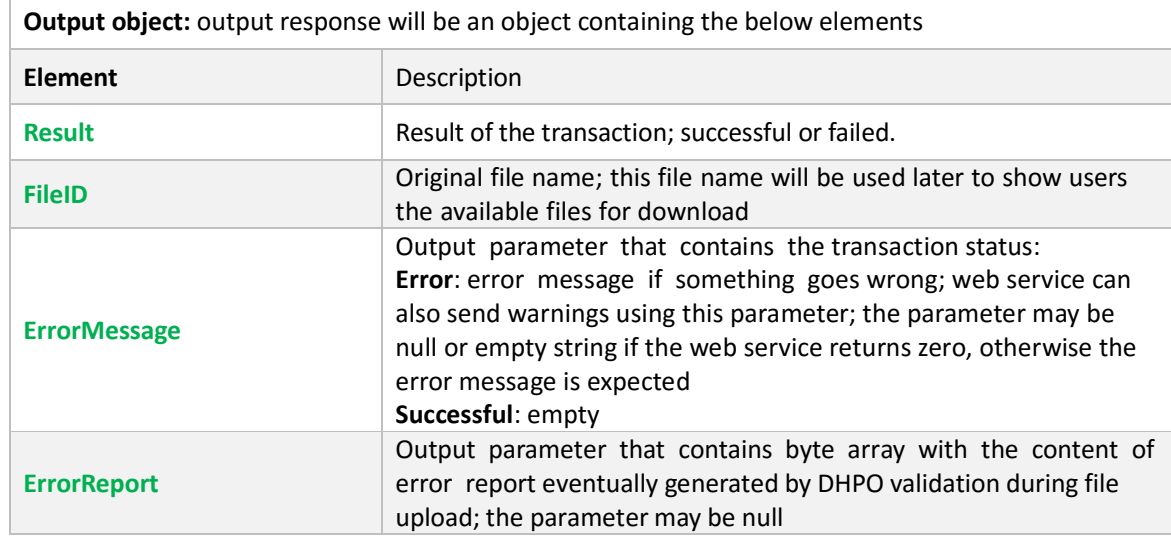

 **Return value:** The web service may return values described in the section *Web Services Returned Values*.

Below is a list of the fields utilized during the upload of the Member Register file to the DHPO, by the payers.

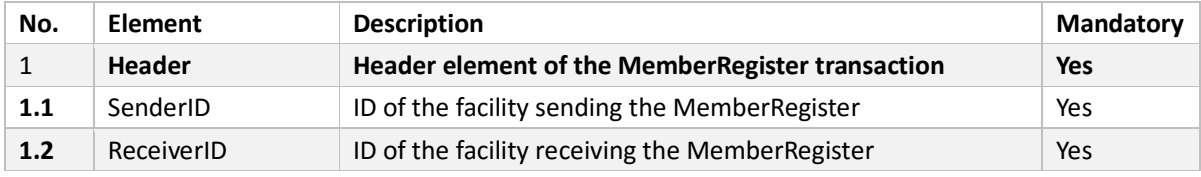

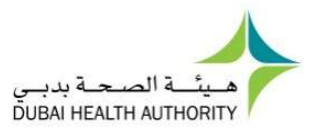

## eClaimLink

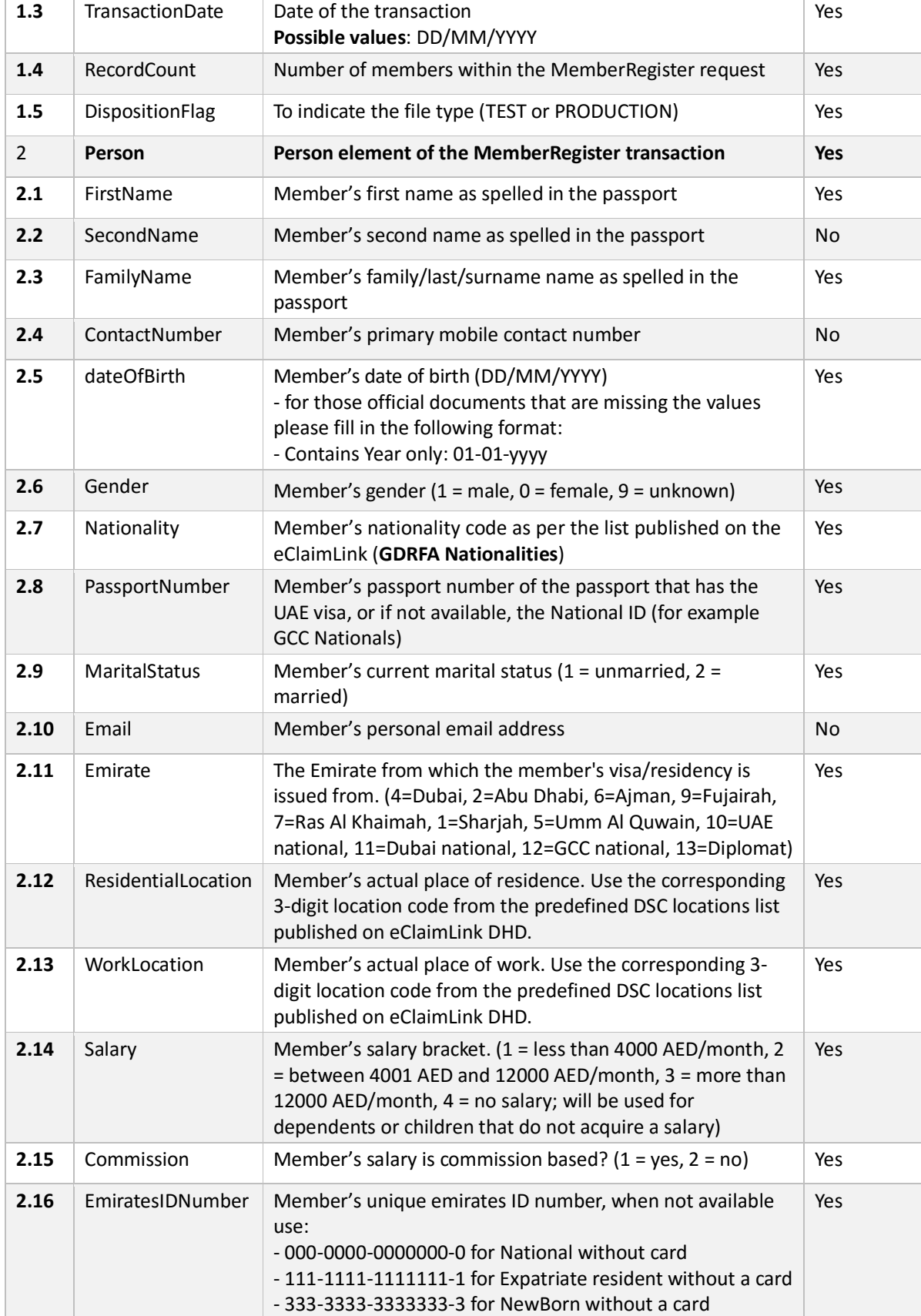

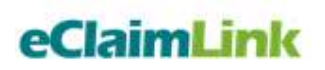

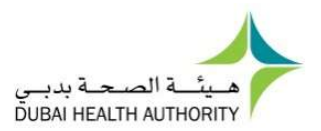

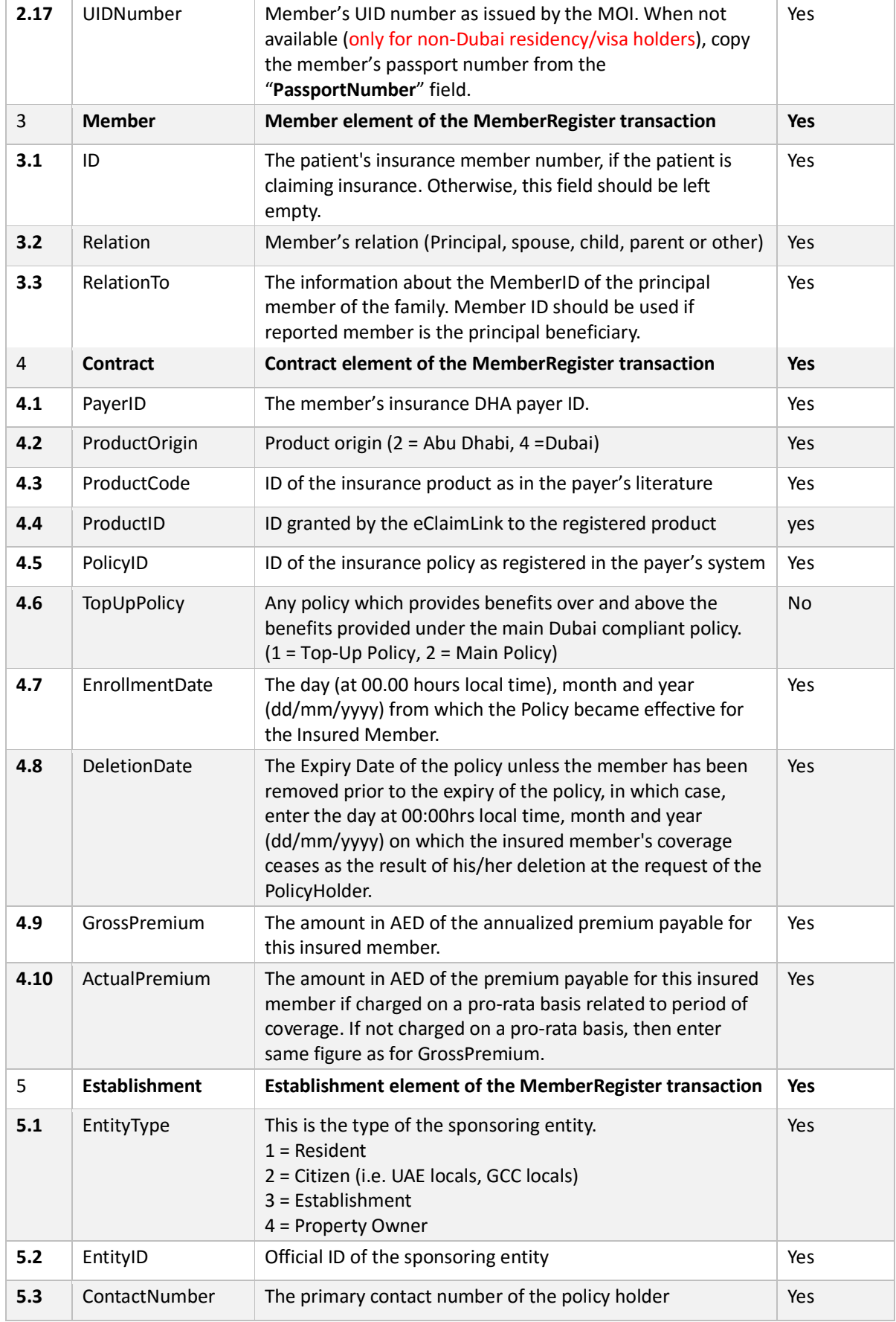

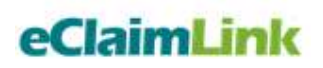

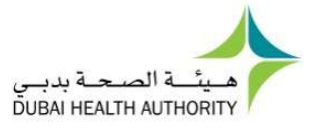

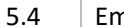

 $\begin{array}{|c|c|}\n\hline\n\end{array}$  The email address of the policy holder  $\begin{array}{|c|c|}\n\hline\n\end{array}$  Yes

#### Web Services Returned Values

All DHPO Member Register services share the same return value, so that client application can implement one handler to process the result of web service execution and share it with all web service calls. The supported returned values are shown below:

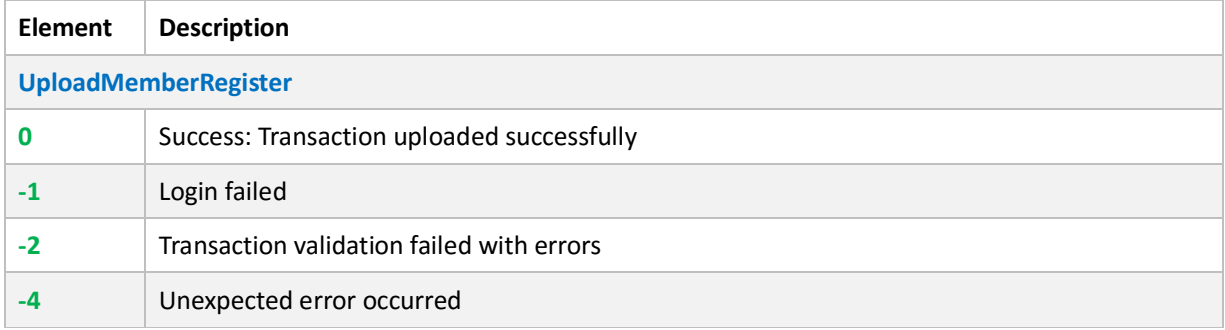

#### Member Register Integration Web Services (WSDL)

GDRFA – eClaimLink integration web services link https://mr.eclaimlink.ae/MemberRegistration.svc?wsdl

Testing web service link:

http://qa.dimensions-healthcare.net/MemberRegistration/MemberRegistration.svc?wsdl Each payer can utilize their own credentials for testing runs.